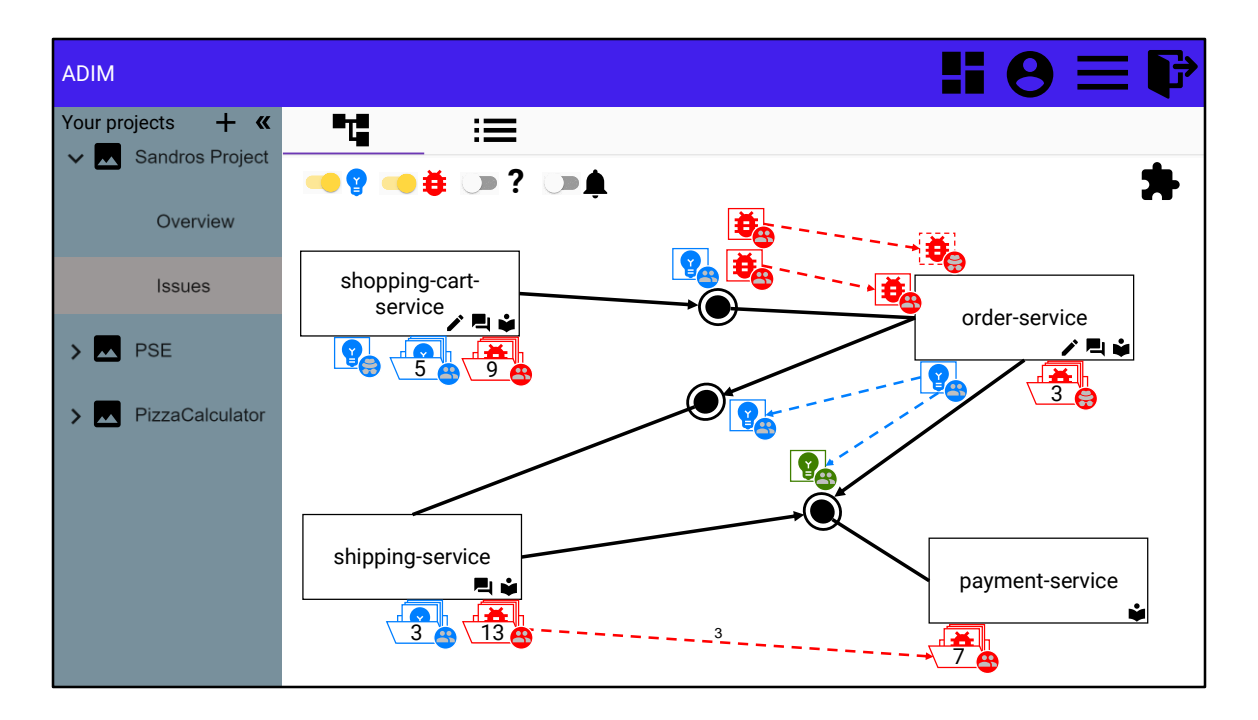

Component view showing all open feature requests and bugs

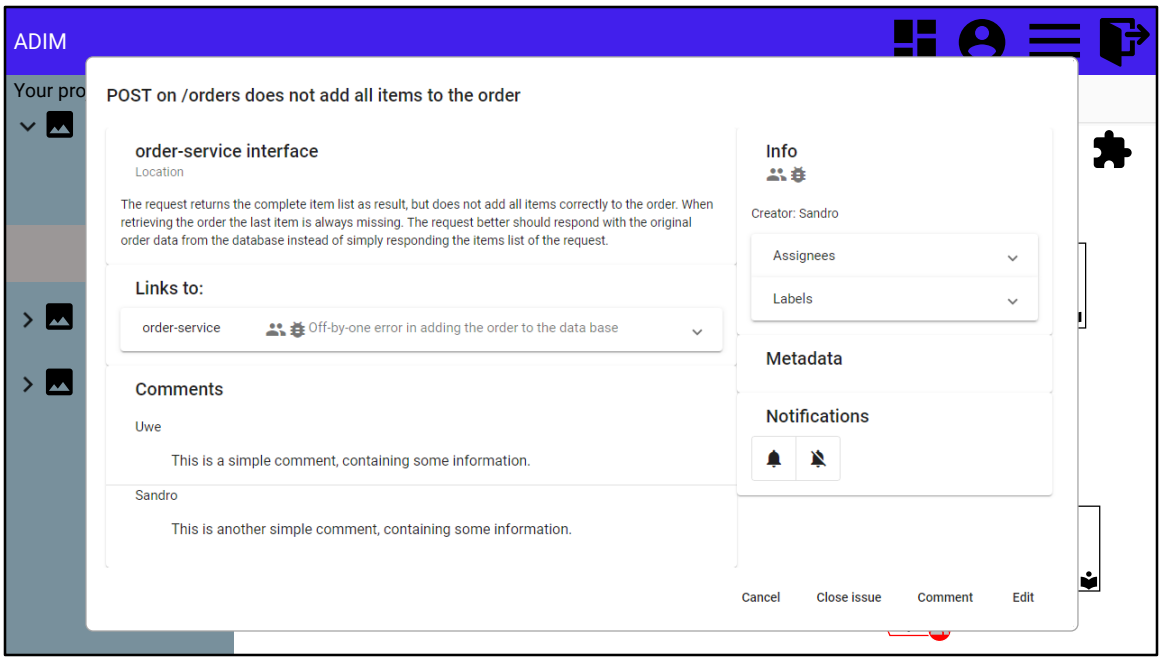

Issue Dialog with information about the issue. In this case a public Bug-Report

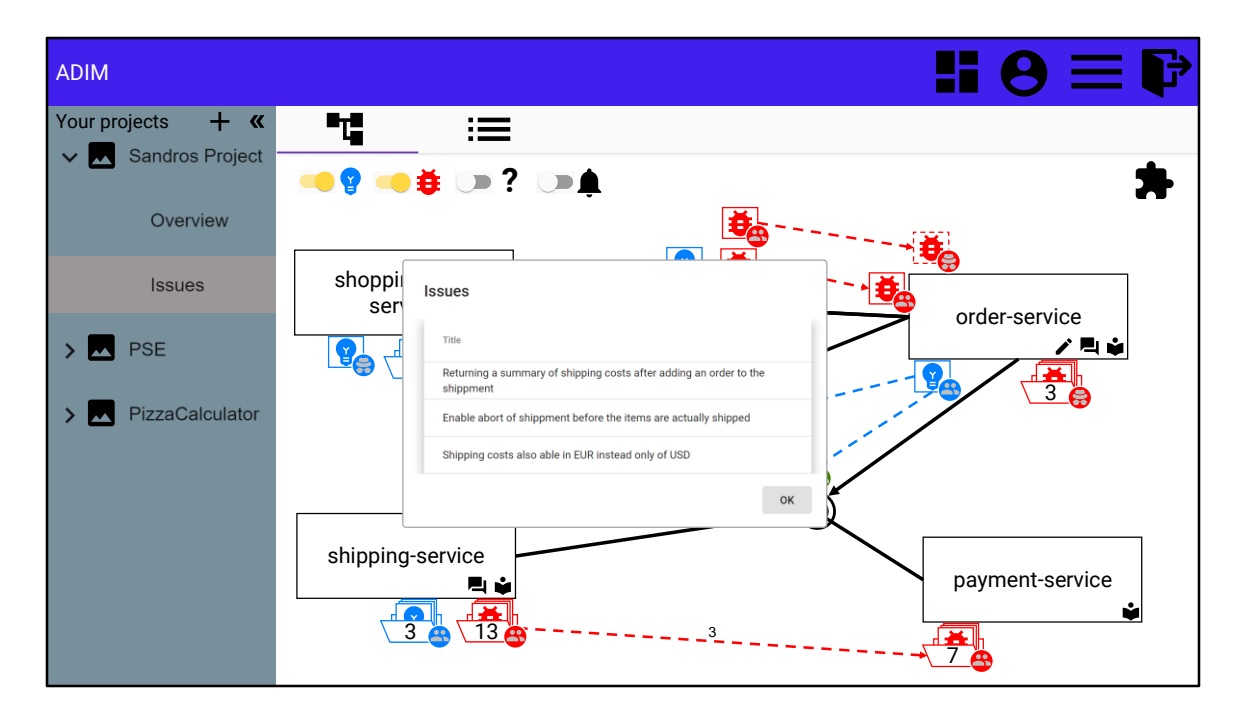

Dialog with list of pull request issues of shipping-service. Click on one issue will open the issue dialog

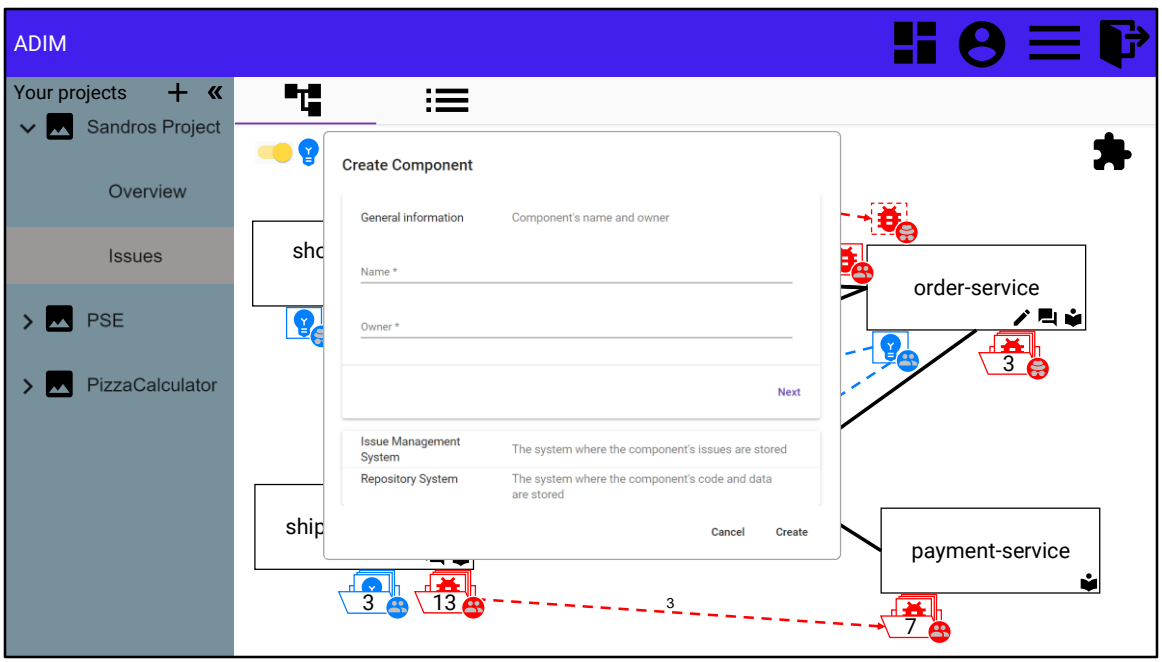

Dialog to create a new component (I)

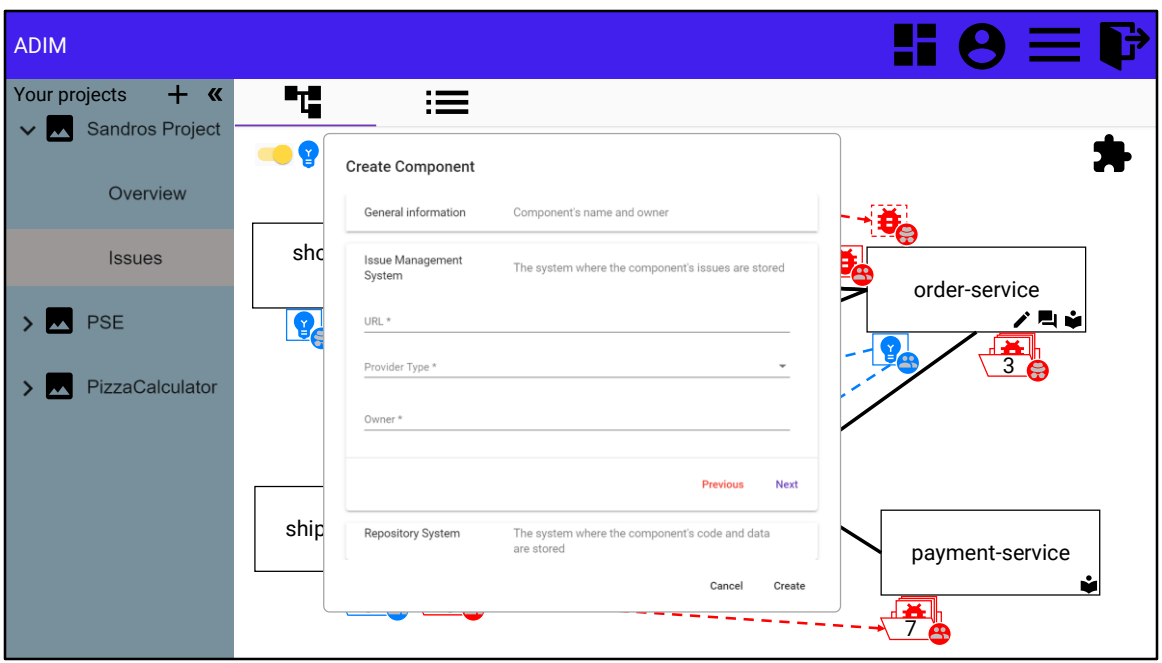

Dialog to create a new component (II)

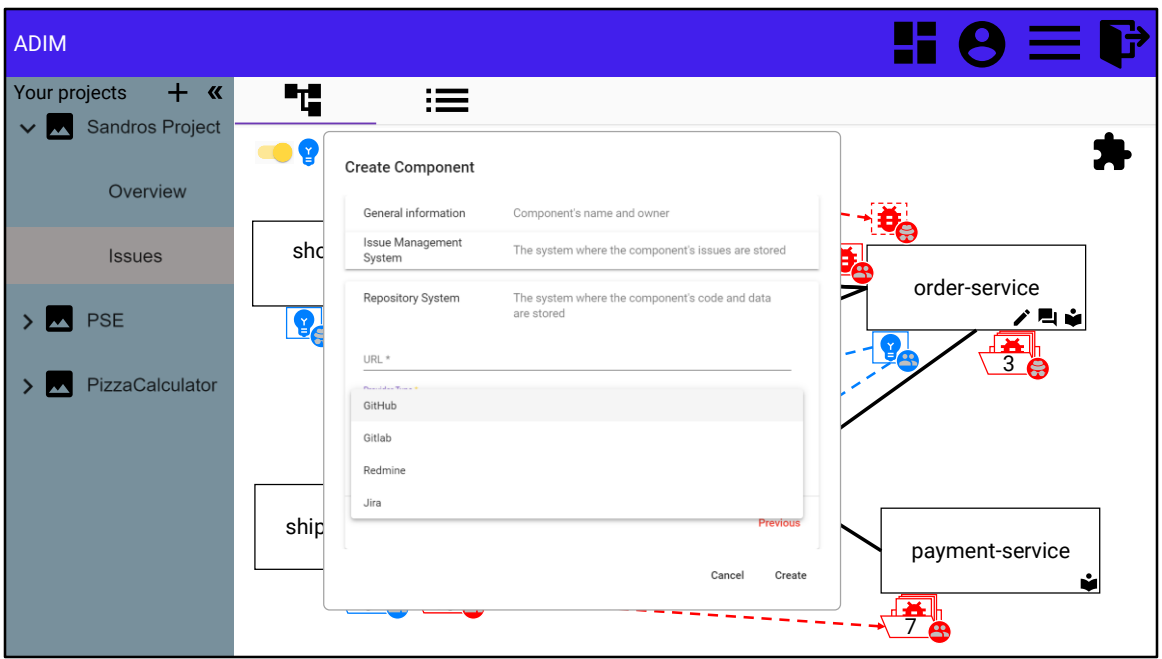

Dialog to create a new component (III)

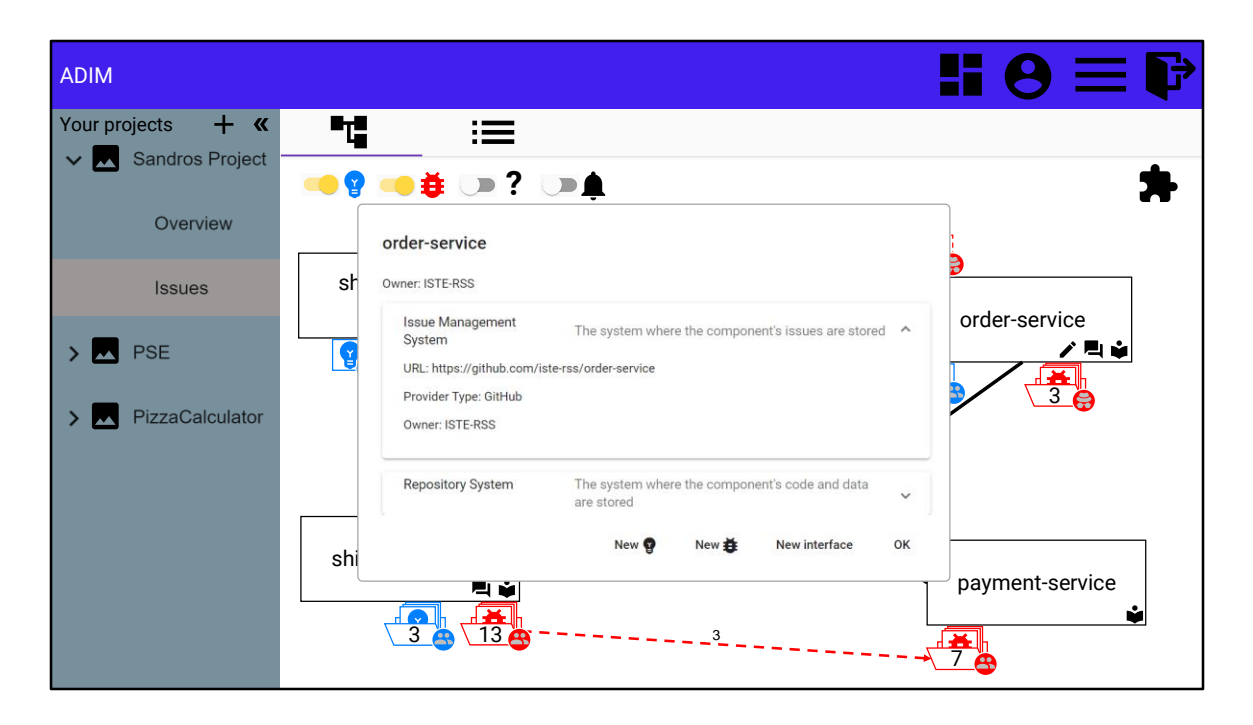

Dialog with information of a component.

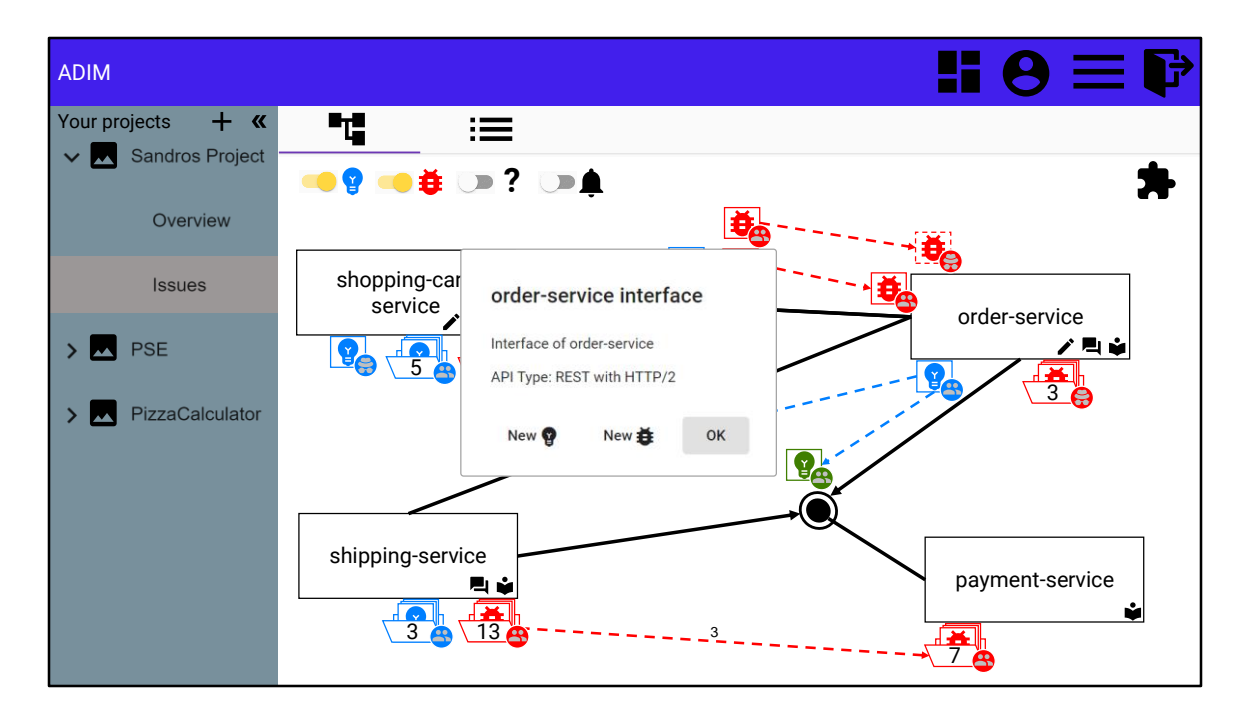

Dialog with information of an interface.

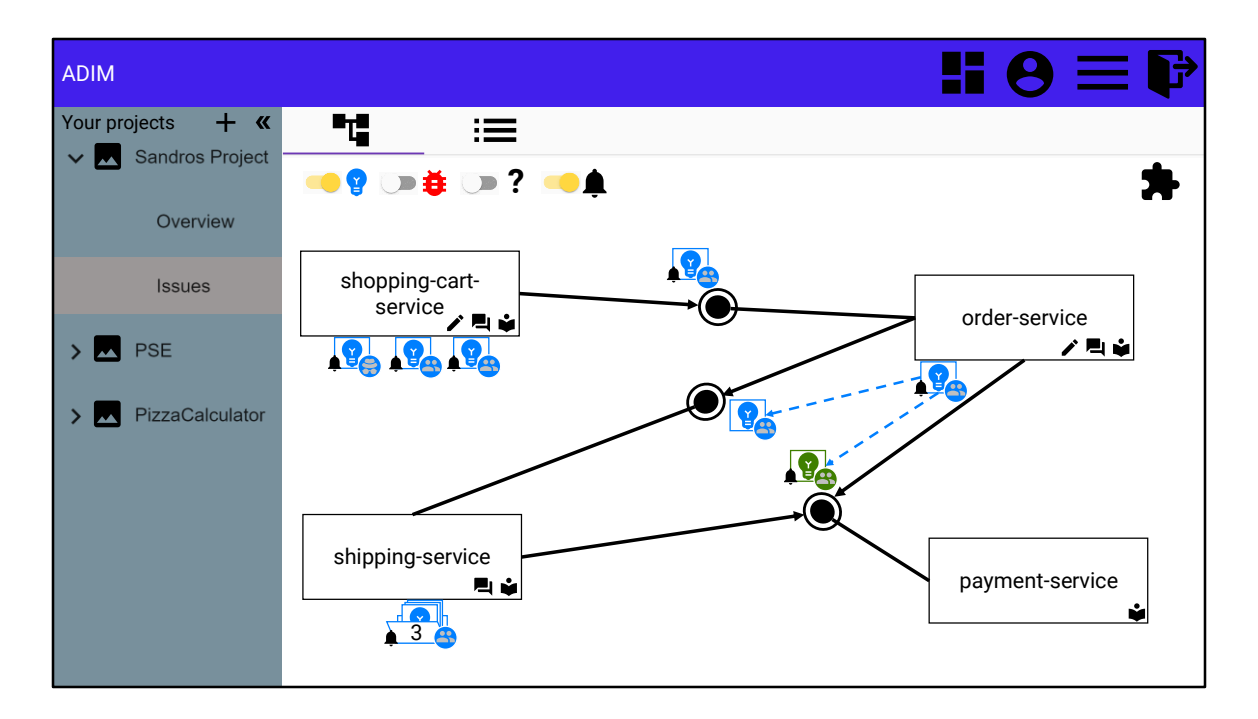

Component view showing only feature requests with a notification for the system user

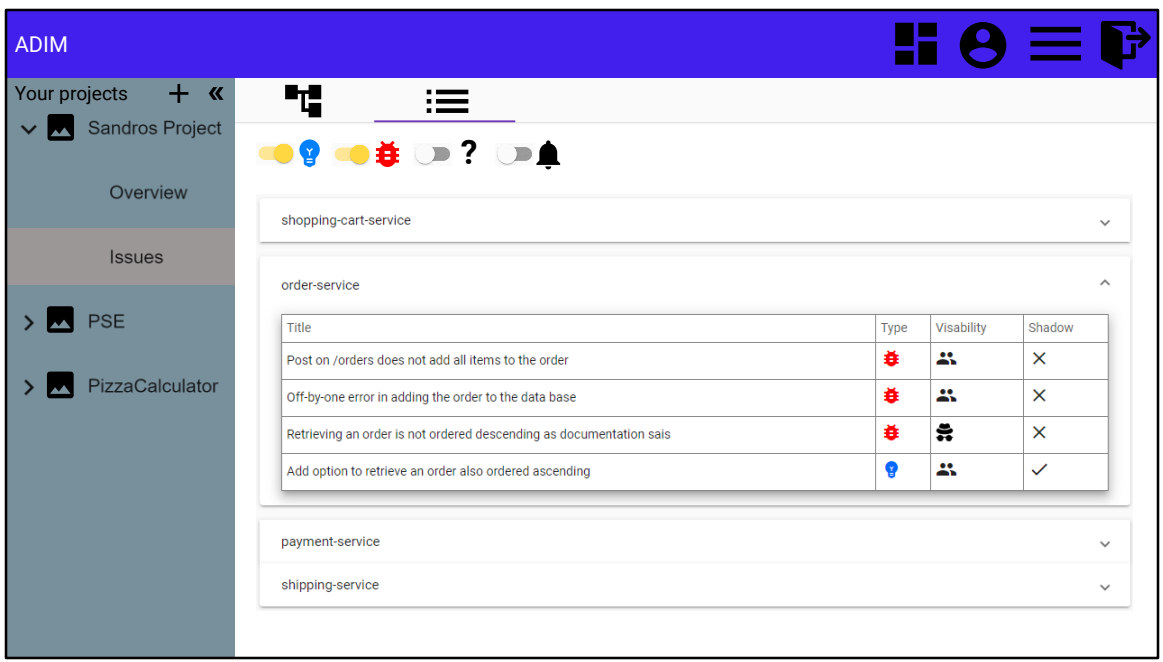

list view showing all open feature requests and bugs

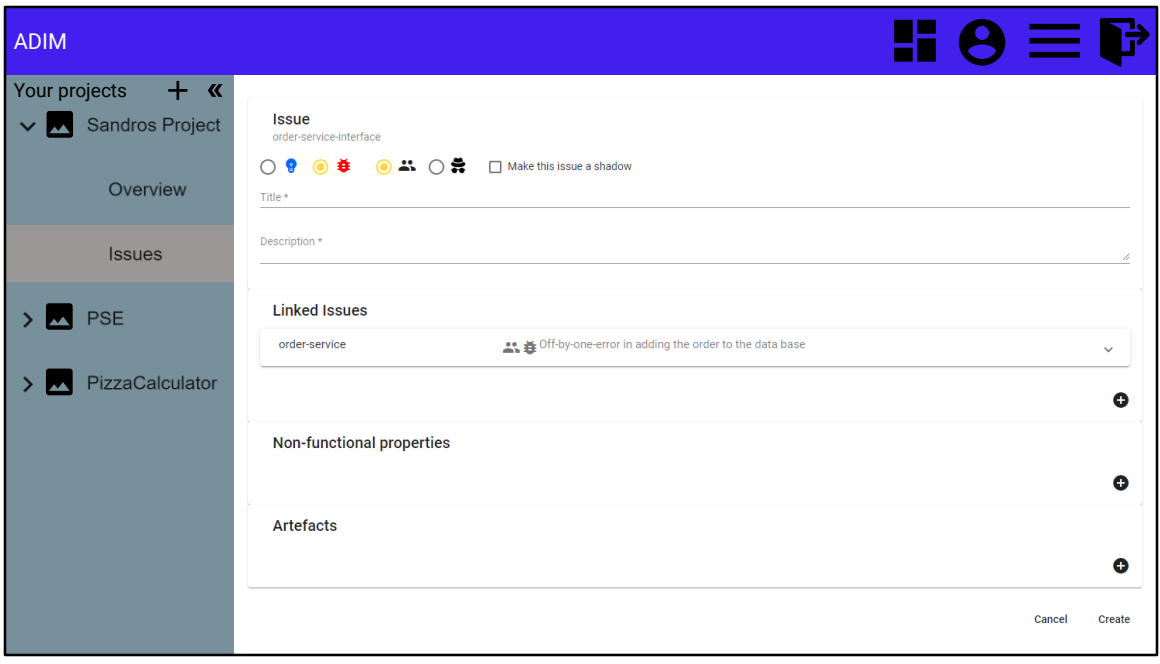

View to create an issue